# Cantor shadows (using Iterated Function Systems and Regions)

#### **GONZALO GARCÍA ALARCÓN ESTRADA**, \*\*\*\*\*\*\*\*\*\*

Dec / 01 / 2017 University of Toronto, Shameless Mathematica

#### **Shwadows of the Cantor square:**

Draw an approximation of the Cantor square C2, rotate it by an angle  $\theta$  and project the rotation vertically, draw the projection, and compute its measure. Manipulate.

## DECLARATION OF FUNCTIONS

```
(* initial square *)
(* R=ImplicitRegion[0≤ x≤ 1∧0≤ y≤ 1,{x,y}]; *)
r = Rectangle[];
```

```
(* transformations *)
t1 = AffineTransform[IdentityMatrix[2] * (1/3)];
\{t2 = \text{AffineTransform}[\{\text{IdentityMatrix}[2] * (1/3), \{0, 2/3\}\}\};\{t3 = \text{AffineTransform}\left[\{\text{IdentityMatrix}[2] * (1/3), \{2/3, 2/3\}\}\right];\mathbf{t} = \text{AffineTransform}\left[\{\text{IdentityMatrix}[2] * (1/3), (2/3, 0)\}\right];T[r_] := RegionUnion[TransformedRegion[r, t1],
   TransformedRegion[r, t2], TransformedRegion[r, t3], TransformedRegion[r, t4]];
rota[r_, θ_] := TransformedRegion[r, RotationTransform[θ ]];
(* rotarad[r_,θ_]:=TransformedRegion[r,RotationTransform[θ ]]; *)
cantorN[r_, n_Integer?NonNegative] := Nest[T, r, n];
```

```
(* projections *)
Proj[r_] := Resolve[∃y {x, y} ∈ r, Reals] // Reduce; (* project *)
r2interval[r_] := Module[{p = Proj[r]}, Switch[Head[p],
    Or,
    Module[{aux}, aux = List @@@ List @@p /. {a_, LessEqual, x, LessEqual, b_} :> {a, b};
     Return[Interval @@ aux]],
    Inequality,
    Module[{aux},
     aux = List @@ p /. {a_, LessEqual, x, LessEqual, b_} ⧴ {a, b};
     Return[Interval@aux]]
   ]];
(* transform into an interval that Mathematica understands *)
```

```
(* plotting *)
Disp[r_] := RegionPlot[r, PlotRange → RegionBounds[r],
   BoundaryStyle → None, PlotStyle → Black, Frame → False];
Disp[r_Interval] := NumberLinePlot[r, {x, Min[r], Max[r]},
   PlotStyle \rightarrow {PointSize[0], Red, Thick}, PlotRange \rightarrow {[\text{Min}[r], Max[r]}, Automatic}];
pos[r_] := TransformedRegion[r, TranslationTransform[{0, 0.5}]];
Shadow[n_Integer?NonNegative, θ_](* Takes in DEGREES!!!*) := Module{set, proj},
  \textbf{If} \left[ (n+1) > \textbf{Length} [C2] \right], Return<sup>["</sup>n is too big"],
   set = rota[C2〚n + 1〛, θ Degree];
   proj = set // r2interval;
   Return[
    Show[set // pos // Disp, proj // Disp, lab[set] // Graphics, lab[proj] // Graphics]]
 \vert(* text in figures *)
lab[r_] := Text[
   Style<sup>[</sup>Measure of set: " < formatlab[r], Gray, FontSize \rightarrow 13], Scaled<sup>[</sup>{0.17, .6}]];
lab[r_Interval] := Text[Style["Measure of projection: " <> formatlab[r],
    Red, FontSize → 13], Scaled[{0.22, 0.55}]];
formatlab[r_] := If[Head[RegionMeasure[r]] === Rational,
  RegionMeasure[r] /. Rational[p_, q_] ⧴ ToString[p] <> "/" <> ToString[q],
  ToString[RegionMeasure[r] // N]
 ]
```

```
(* pre-generate cantor squares, as REGIONS *)
i = 4; (*number of iterations*)
C2 = NestList[T, r, i];
```
#### FIRST : AN EXAMPLE (directly generated, not pre-generated)

**C2N = cantorN[r, 2]; C2Nint = C2N // r2interval;**

**a = C2N // pos // Disp b = C2Nint // Disp C2Nint C2Nint // RegionMeasure Show[lab[C2N] // Graphics, lab[C2Nint] // Graphics]**

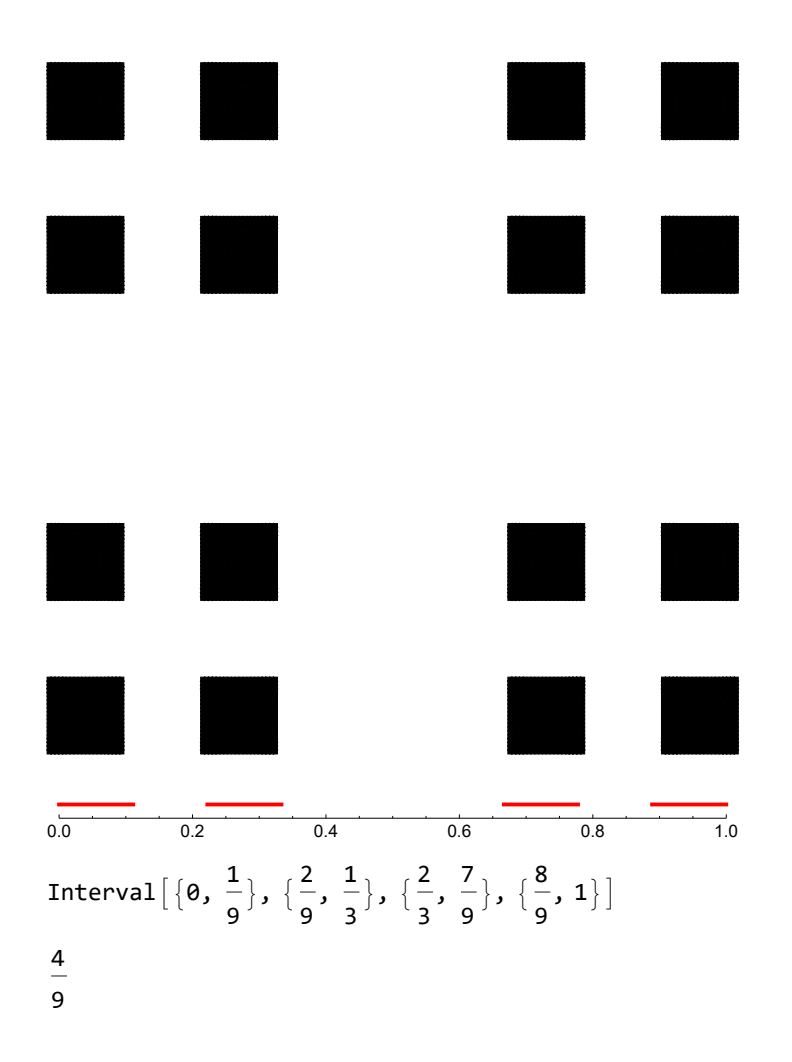

Measure of set: 16/81 Measure of projection: 4/9

## AN APPROXIMATION TO THE CANTOR SQUARE

**GraphicsRow[Graphics /@ Disp /@ C2, Frame → All, ImageSize → Full]**

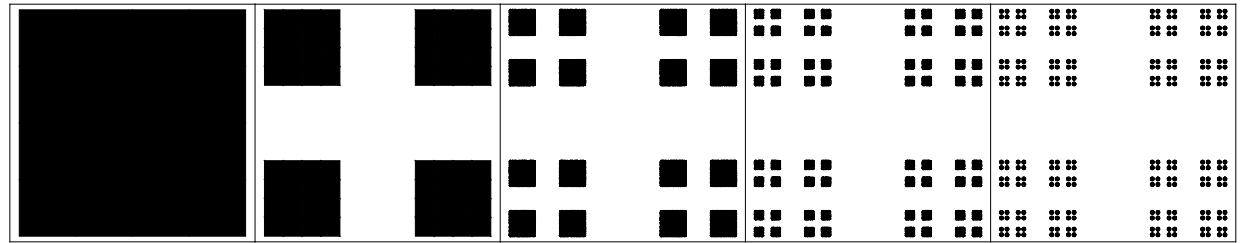

### **ROTATIONS**

**Shadow[1, 0] (\* n,θ ... takes θ in Degrees \*)**

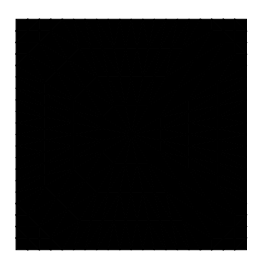

Measure of set: 4/9 Measure of projection: 2/3

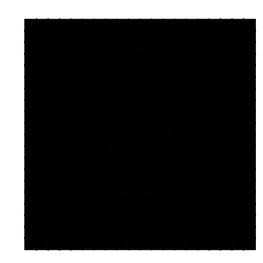

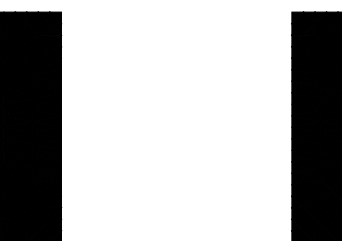

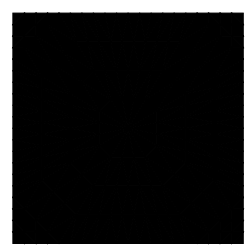

Manipulate [Quiet [Shadow [n,  $\theta$ ]], {{n, 0}, 0, Length [C2] -1, 1}, {{ $\theta$ , 0}, 0, 90}]

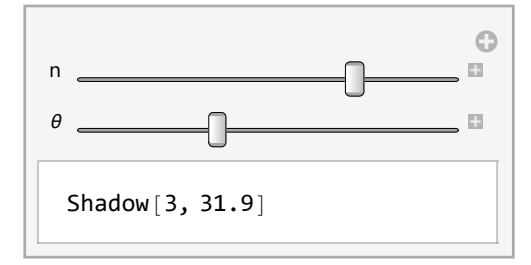